# UNION, INTERSECT, EXCEPT, Chapter 6

#### SQL - Syntax

```
SELECT [DISTINCT | ALL]

{* | colExpression [AS newName]] [,...]}

FROM TableName [alias][,...]

[WHERE condition]

[GROUP BY columnList] [HAVING condition]

[ORDER BY columnList];
```

UNION, INTERSECT and EXCEPT can be used to connect two queries as above when the queries are "union-compatible"

#### Union-Compatible

Two tables, or the result of two queries, are union-compatible if they have the same structure.

- Same number of columns
- Corresponding columns have the same data types

## SPJ (Suppliers / Parts / Projects) Database

Suppliers-Parts-Project Database

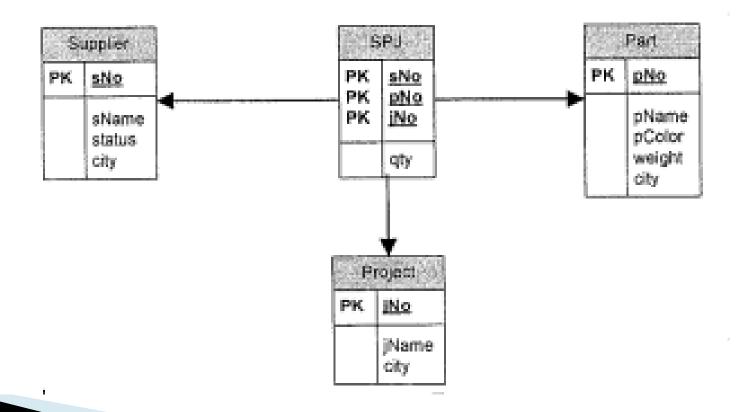

Write a query to list all cities in which part manufacturers and suppliers are located

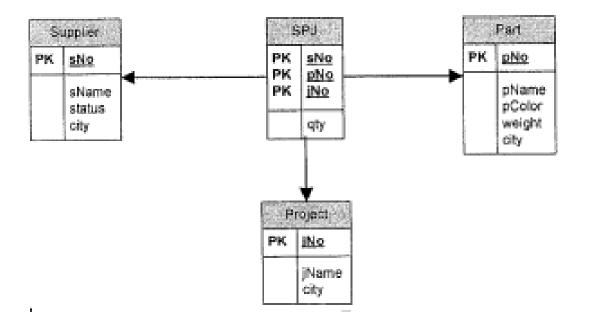

SPJ Part Supplier PK pNo PK sNo sNo PK. pNo iNo pName sName: pColor status weiight. qty. city city Project PK iNo. iName city

Write a query to list all cities in which part suppliers are located:

SELECT city FROM P

**INTERSECT** 

SELECT city FROM S

Write a query to list all cities in which part manufacturers are located, but no supplier is located.

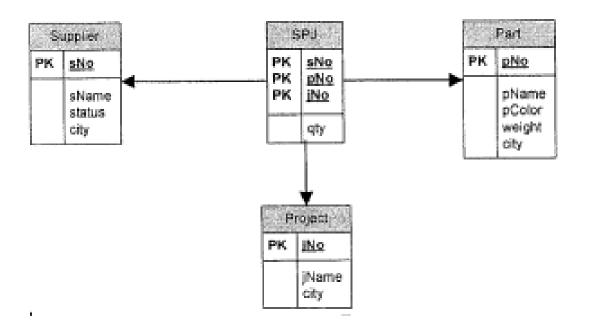

SPU Part Supplier. PK PK pNo sNo sNo PK. pNo. iNo pName sName: pColor status weiight qty. city city Project iNo. iiName city

Write a query to list all cities in which part manufacturers are located, but no supplier is located.

SELECT city FROM P

**EXCEPT** 

SELECT city FROM S

#### SQL Server (Microsoft)

- Account has been set up
- Windows authentication is used

## Connecting to SQL Server

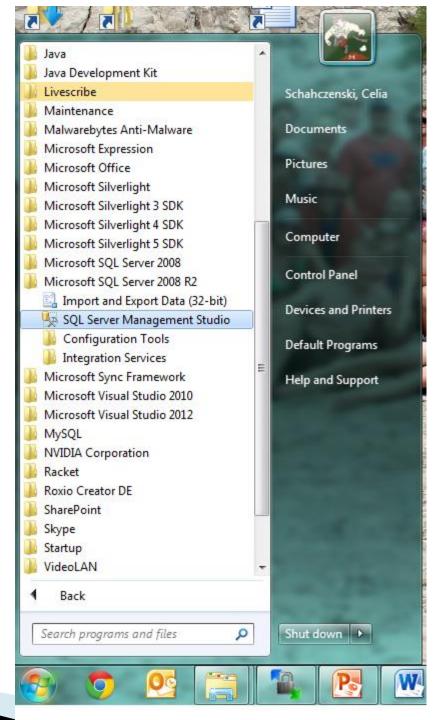

#### Connecting to SQL Server

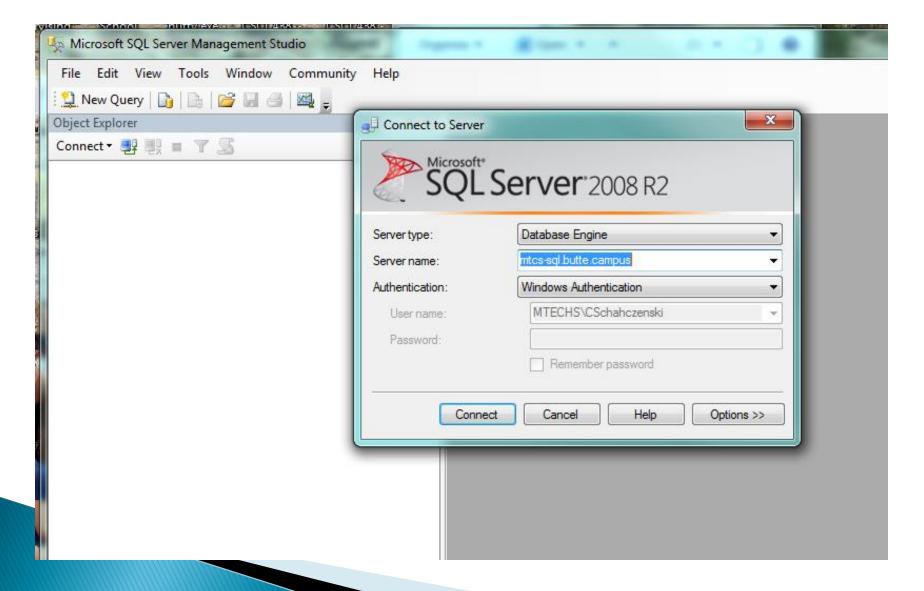

## Connecting to HotelReservations

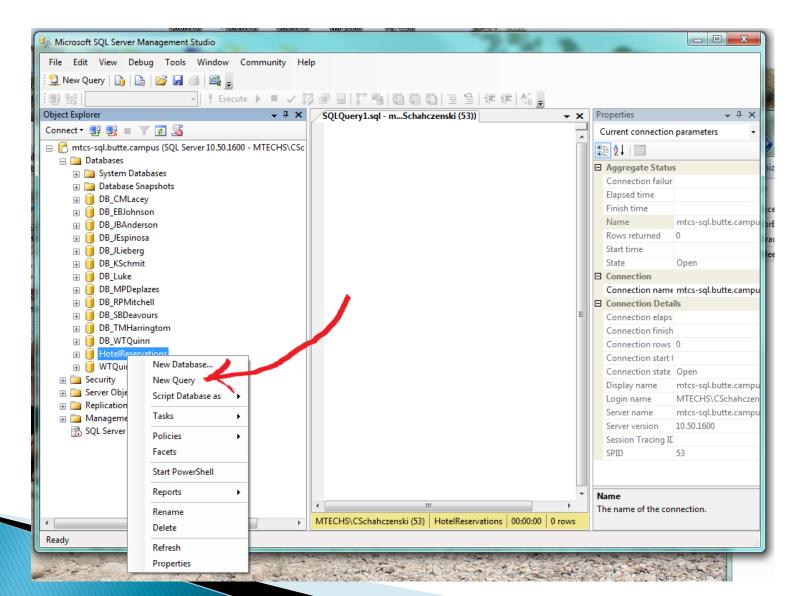